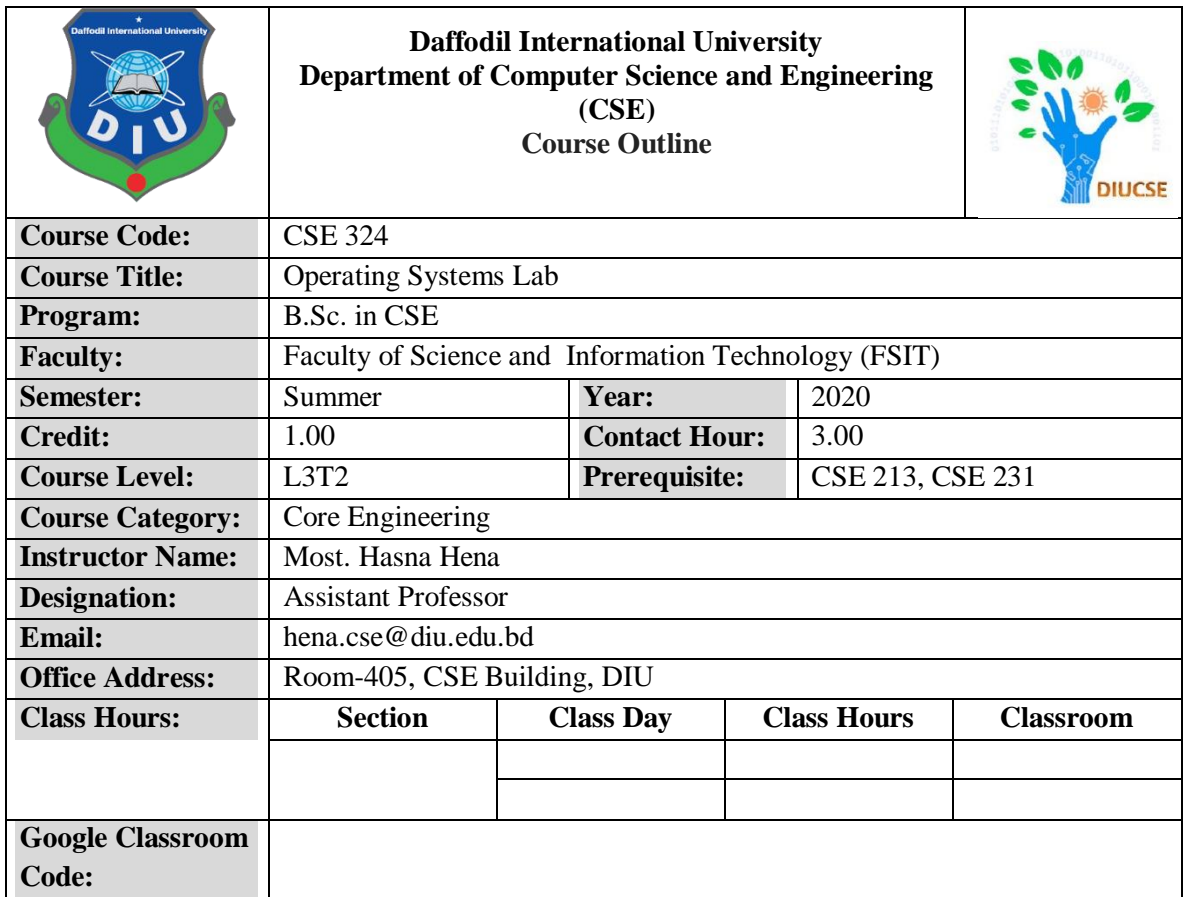

### 1. **Course Rationale**

The course aims to explore the importance of the operating system, its function and different techniques used by the operating system to achieve its goals as resource manager. The course also explores how application interacts with the operating system and how the operating systems interact with the machine. Also, the course shed light on some of the existing operating systems and how the topics taught in the course are applied in these systems. Some topics in the course are implemented by witting the programs to practically know how.

## **1.1.Course Objective**

- 1. To introduce Basic Linux general purpose Commands
- 2. To learn network Linux commands.
- 3. To learn shell script
- 4. To learn different programming language in Linux editor environment and implement different Operating system algorithm
- 5. To learn about file management and different types of permission setup.
- 6. To understand how system processes work and how to manage them
- 7. To work with system logs and remote connection tools

## **1.2.Course Outcomes (CO's)**

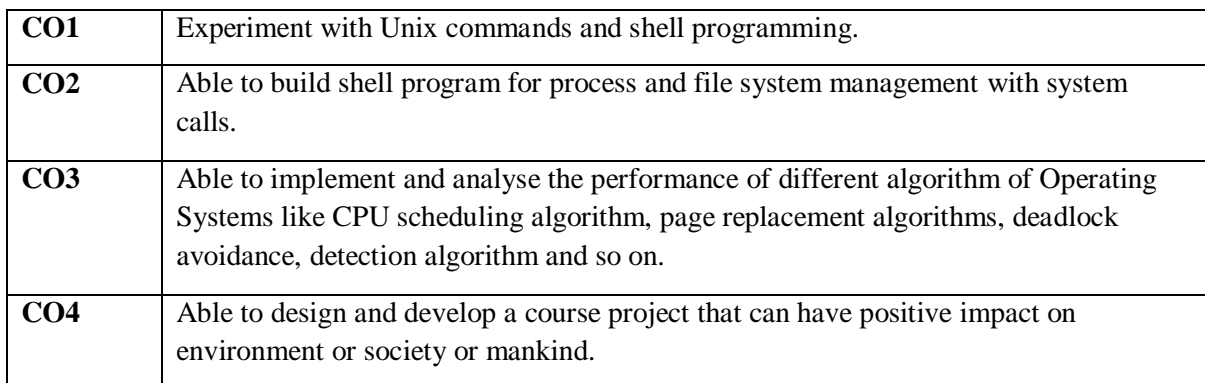

# **1.3.Program Outcomes (PO's)**

Program Outcomes are reported in Appendix-I.

## **1.4.CO-PO Mapping [attainment level used for COs from 1(weak)-3(strong) correlation]**

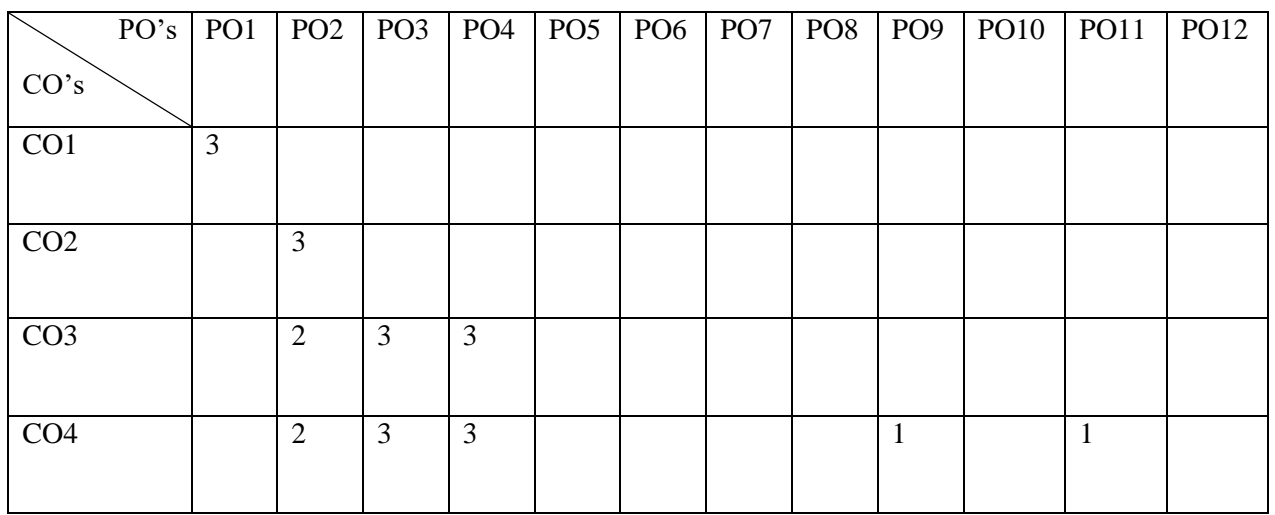

#### **1.5. CO Assessment Scheme**

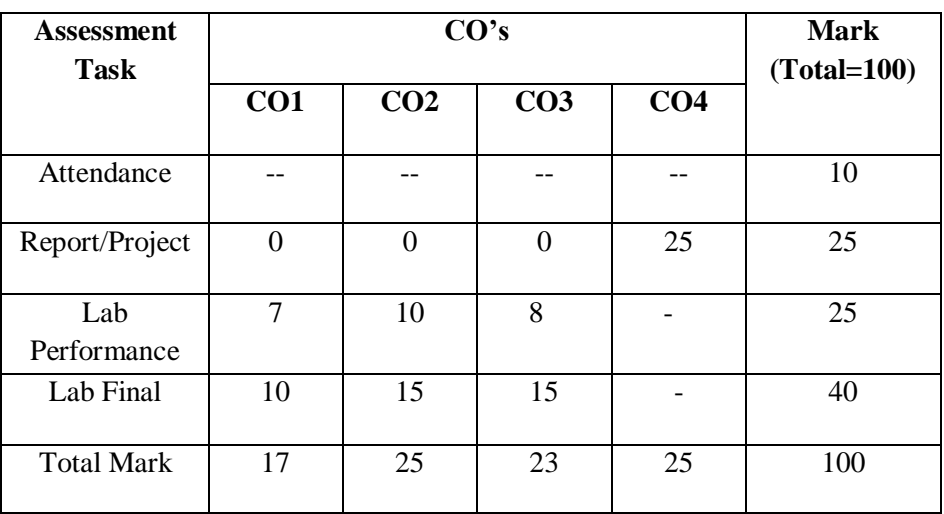

# **2. Strategies and approaches to learning**

## **2.1. Teaching and Learning Activities (TLA)**

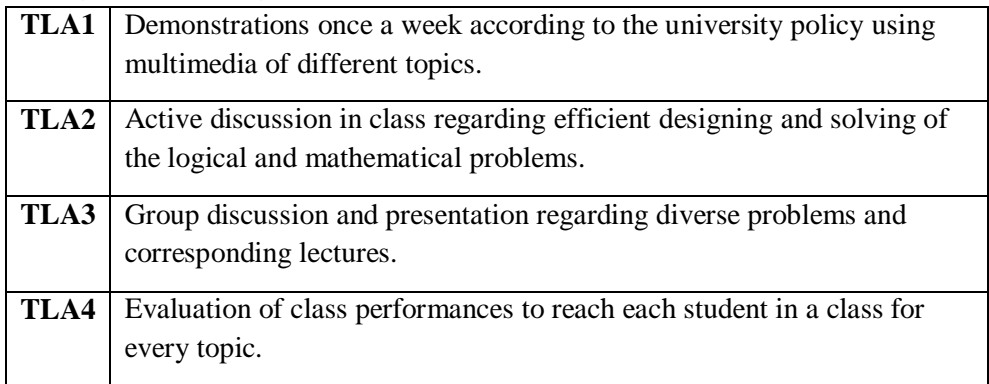

### **3. Course Schedule and Structure**

# **3.1.Textbook**

Unix Shell Programming- Yashavant P. Kanetkar

### **3.2.Reference Books**

Teach Yourself Unix Shell Programming in 14days-Kamran Husain

## **3.3.Course Plan/Lesson Plan**

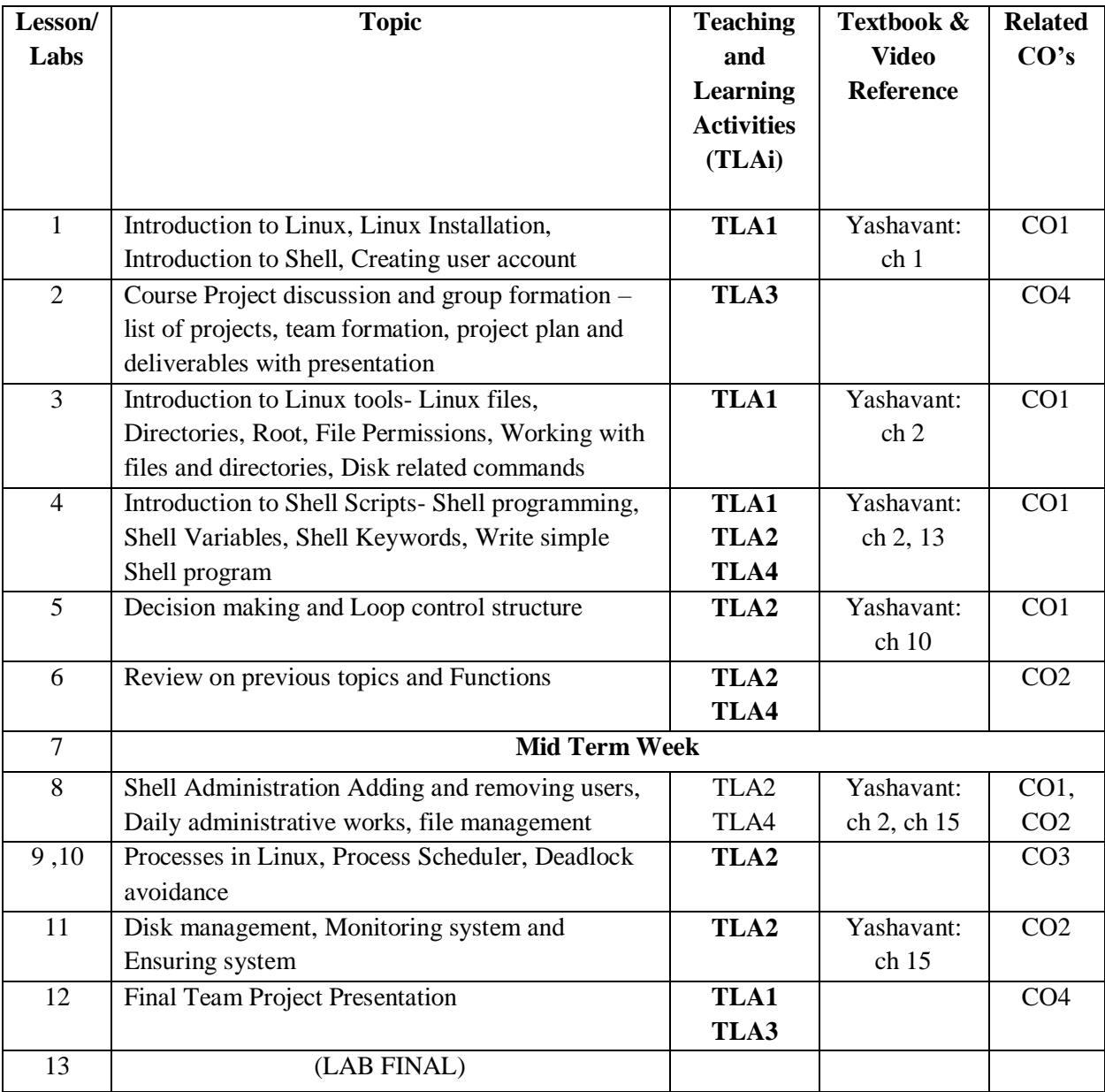

## **4. Assessment Methods**

## **4.1. Grading System**

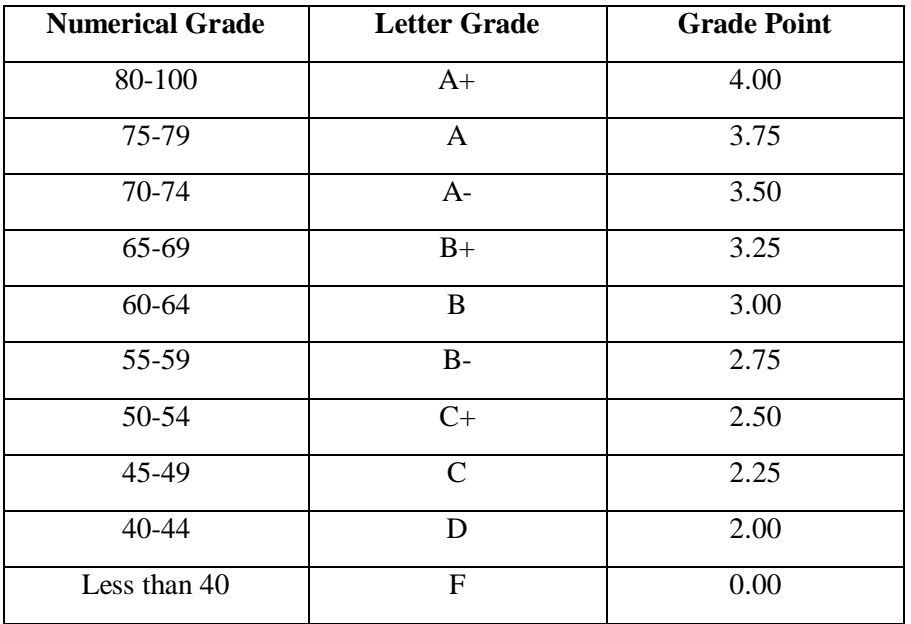

## **5. Additional Support for Students**

• Student Portal:

<http://studentportal.diu.edu.bd/>

- Academic Guidelines <https://daffodilvarsity.edu.bd/article/academic-guidelines>
- Rules and Regulations of DIU <https://daffodilvarsity.edu.bd/article/rules-and-regulation>
- Career Development Center: <https://cdc.daffodilvarsity.edu.bd/>
- For general queries: <http://daffodilvarsity.edu.bd/>